## Paketverwaltung unter Linux Mint

Pascal Bernhard

Berlin Linux User Group

15. November 2013

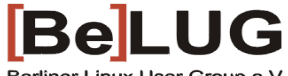

Berliner Linux User Group e.V.

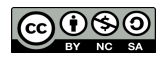

1 / 10

## <span id="page-1-0"></span>Was bedeutet Paketmanagement?

- $\blacktriangleright$  Linux-Software ist in Paketen organisiert
	- ▶ Programme (z.B. Firefox) bestehen aus einer Mehrzahl an Paketen
	- <sup>I</sup> Pakete setzen sich aus mehreren Dateien zusammen
- $\triangleright$  Pakete sind häufig voneinander abhängig
	- **Programme teilen sich Pakete**
- ► Softwareinstallation erfolgt über das Paketmanagement-Tool Apt (Linux Mint)

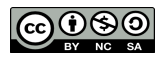

## Wie installiere ich Programme?

▶ Linux Mint Software-Center

 $\blacktriangleright$  Kommandozeilentool: Apt

► GUI für Apt: Synaptic

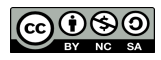

## Was sind Repositories? Wo kommen die Pakete her?

- $\triangleright$  Repositories sind Distributionen-spezifisch
	- ▶ Repository bzw. Paketquelle Softwarearchiv mit Paketen speziell für eine Linux Mint-Version
	- $\triangleright$  Bitte nur für Linux Mint gedachte Paketquellen verwenden!
- ► Konfiguration der Paketquellen in /etc/apt/sources.list
- ▶ Repository-Bereichen unter Linux Mint
	- $\triangleright$  verschiedene Bereiche für unterschiedlich klassifizierte Pakete
	- main: offiziell unterstützte Pakete mit freier Lizenz
	- restricted: offiziell unterstützte Pakete, die nicht einer freien Lizenz unterliegen
	- universe: von der Linux-Community unterstützte Pakete unter freier Lizenz
	- $\blacktriangleright$  multiverse: nicht-freie Software

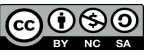

## Wie halte ich mein Linux Mint auf dem aktuellen Stand?

 $\blacktriangleright$  Updates/Upgrades werden zentral über das Paketmanagement gemacht für alle Pakete

 $\blacktriangleright$  Update über Synaptic

▶ Update auf der Kommandozeile mit sudo apt-get update && sudo apt-get upgrade

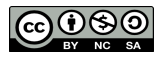

## Wie installiere & entferne ich Pakete unter Linux Mint?

► Update der Paketquellen sudo apt-get update

► Suche nach Paketen apt-cache search PAKETNAME

 $\triangleright$  Installation von Paketen sudo apt-get install PAKETNAME1 PAKETNAME2

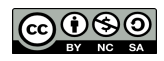

## PPAs: Personal Package Archives

 $\triangleright$  nicht-offizielle Repositories - keine Unterstützung durch Linux Mint

- $\blacktriangleright$  Beispiel: Taskcoach
	- $\blacktriangleright$  sudo add-apt-repository ppa:taskcoach-developers/ppa
	- $\triangleright$  sed  $-i$  's/olivia/raring/g' /etc/apt/sources.list.d/taskcoach-developers -ppa-olivia.list
	- $\triangleright$  sudo add-get update
	- ▶ sudo apt-get install taskcoach

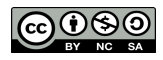

## Begriffserklärung

▶ Repository: Softwarearchiv mit Paketen speziell für eine Linux-Distribution

▶ Paketabhängigkeiten: Programme setzen jeweils bestimmte Pakete voraus. Die Paketverwaltung hat die Aufgabe diese Abhängigkeiten zu managen. Werden die Paketabhängikeiten verletzt, weil zwei unterschiedliche Programme ein bestimmtes Paket in jeweils anderer Version benötigen, wird eines dieser Programme entweder entfernt, bzw. dieses erst gar nicht installiert.

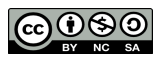

## **Begriffserklärung**

- ▶ proprietäre Software/Pakete: Proprietäre Software/Pakete stehen nicht unter einen freien Lizenz (z.B. GPL, LGPL, Afero-Lizenz, etc.) und können dementsprechend nicht wie freie Software im Quellcode eingesehen, verändert und weitergegeben werden oder dies ist nur sehr eingeschränkt möglich.
- $\triangleright$  Weitere Informationen:
	- ► Erläuterung freier Software: <https://www.gnu.org/philosophy/categories.html.en>
	- $\blacktriangleright$  Softwarelizenzen: <http://www.ifross.org/lizenz-center>
	- ► Konzept der Vier Freiheiten: https://fsfe.org/about/basics/freesoftware.de.

[Softwareverwaltung unter Linux Mint](#page-1-0)

## Ahm, wie war das noch mal?

# Kommt vorbei bei der BeLUG!! Lehrter Straße 53 jeden Mittwoch: 18.00 – 22.00h <www.belug.de> **BeLUG** Berliner Linux User Group e.V.

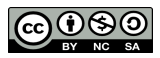

10 / 10